In C++98 (C++03) war es NICHT möglich, Singletons thread-safe, effizient und zugleich portabel zu implementieren :-(

```
// 1. Versuch: the race begins
class Singleton {
     static std::shared_ptr<Singleton> instance_; // = 0 somewhere
     Singleton() {} // private !
public:
     static std::shared_ptr<Singleton> instance() {
          if (!instance_) { // NOT CREATED YET
              instance .reset(new Singleton);
}}
          return instance_;
\rightarrow}; Thread1: Singleton::instance() ... Thread2: Singleton::instance() ...
     if (!instance ) {
          interrupt this thread
       instance .reset(new Singleton;)
     }
                                     \rightarrow if (!instance ) {
                                         instance_.reset(new Singleton;)
                                       }
```
In C++98 (C++03) war es NICHT möglich, Singletons thread-safe, effizient und zugleich portabel zu implementieren :-(

```
// 2. Versuch: lock it all
class Singleton {
     static std::shared_ptr<Singleton> instance_; // = 0 somewhere
     Singleton() {} // private !
    static std::mutex s mutex;
public:
    static std::shared ptr<Singleton> instance() {
        std::lock quard<mutex> lock (s mutex);
         if (!instance_) { // NOT CREATED YET
            instance .reset(new Singleton);
 }
         return instance_;
     }
};
```
viel zu teuer: jeder Zugriff mit lock, nur ein einziger (der allererste) wäre nötig !

In C++98 (C++03) war es NICHT möglich, Singletons thread-safe, effizient und zugleich portabel zu implementieren :-(

```
// 3. Versuch: the double checked locking - antipattern !
class Singleton {
     static std::shared_ptr<Singleton> instance_; // = 0 somewhere
     Singleton() {} // private !
    static std::mutex s mutex;
public:
    static std::shared ptr<Singleton> instance() {
         if (!instance_) { // NOT CREATED YET
             std::lock guard<mutex> lock (s mutex); // only here
               if (!instance_) { // again, with lock
                  instance .reset(new Singleton);
}
         }
         return instance_;
     }
};
funktioniert leider auch nicht garantiert!
                                                                            131
                                           google for:
                                           C++ and The Perils of Double-Checked Locking
                                           By Scott Meyers and Andrei Alexandrescu , July 01, 2004
```
instance\_.reset(new Singleton); ist NICHT atomar, sondern besteht aus:

*1. allocate memory of sizeof(Singleton) 2. call S() in this area 3. assign address to instance\_*

Compiler dürfen 2. und 3. aus Effizienzgründen in beliebiger Reihenfolge ausführen

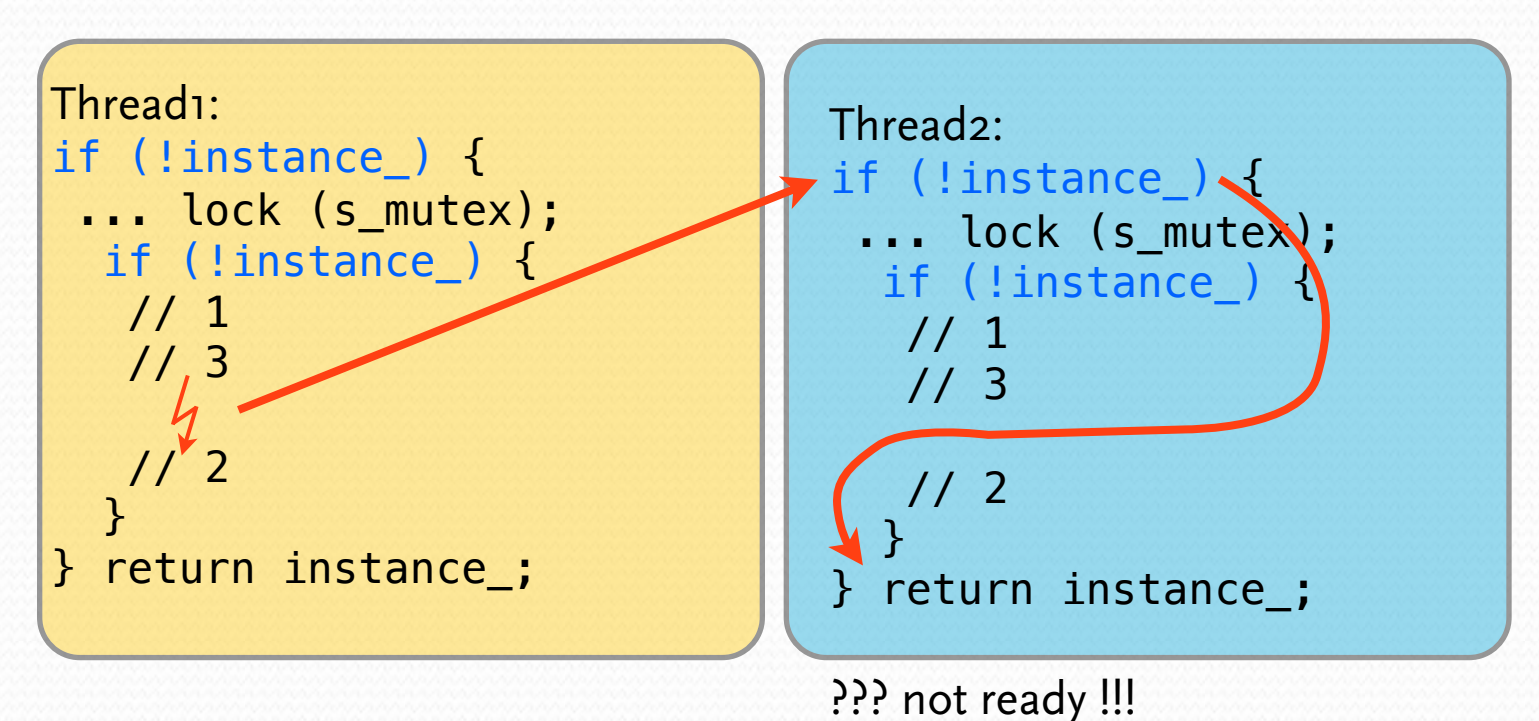

```
C++11: once_flag und call_once()
```

```
// 4. Versuch: once and for all
```

```
#include <mutex>
```

```
class Singleton {
    static std::shared ptr<Singleton> instance;
    static std:: once flag oflag;
     Singleton(Args args) {} // private !
    static void safe create() {
             instance_.reset(new Singleton(args));
     }
public:
    static std::shared ptr<Singleton> instance() {
         std::call_once(oflag, safe_create, args); // variadic args
         return instance_;
    }
};
```
C++11: static local data are thread safe

```
// even simpler -// a Singleton without lazy creation:
class Singleton {
     Singleton(Args args) {} // private !
public:
     static Singleton& instance() {
       static Singleton instance_(args);
       return instance_;
     }
};
```
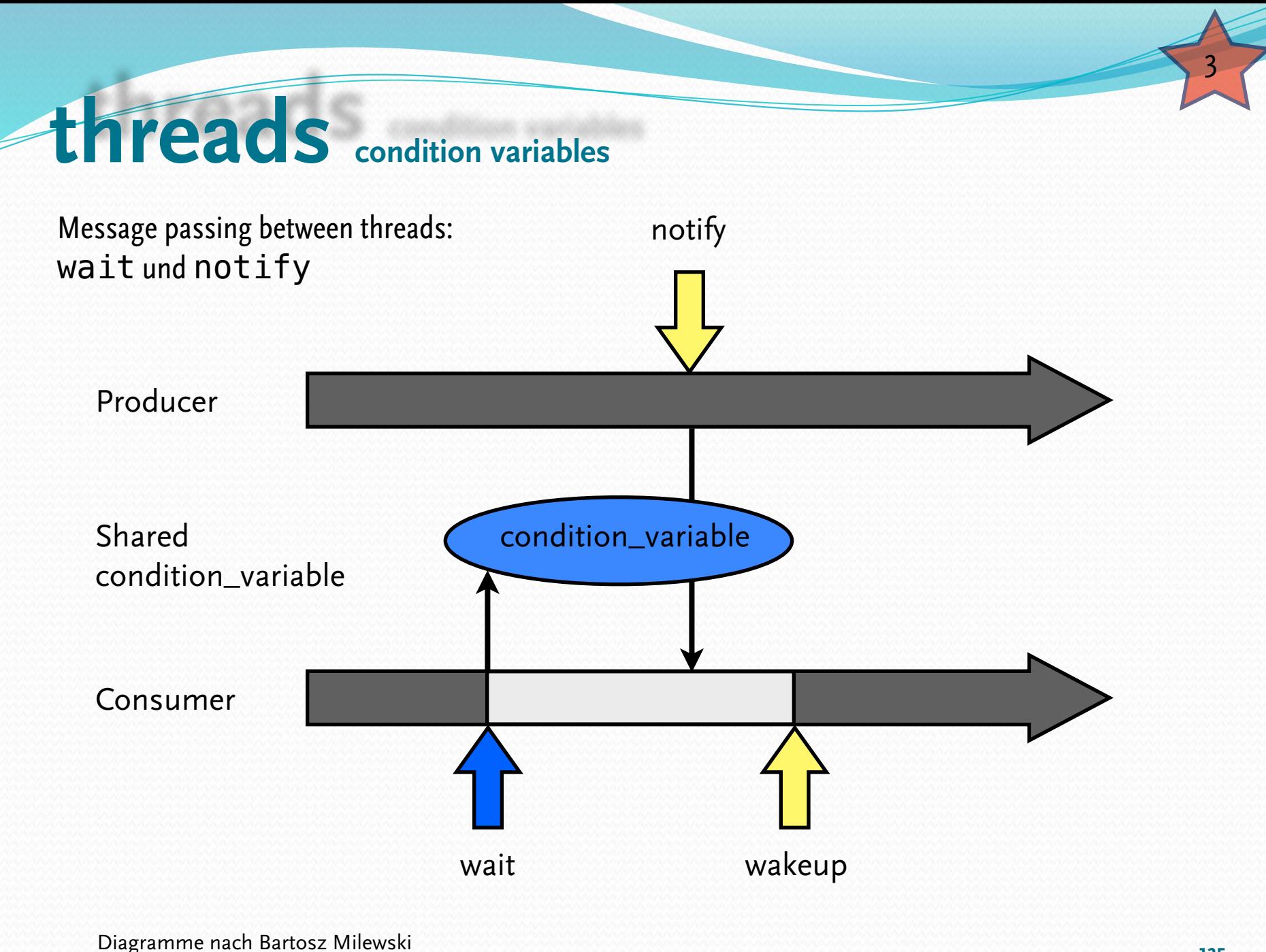

Dienstag, 19. Juni 12

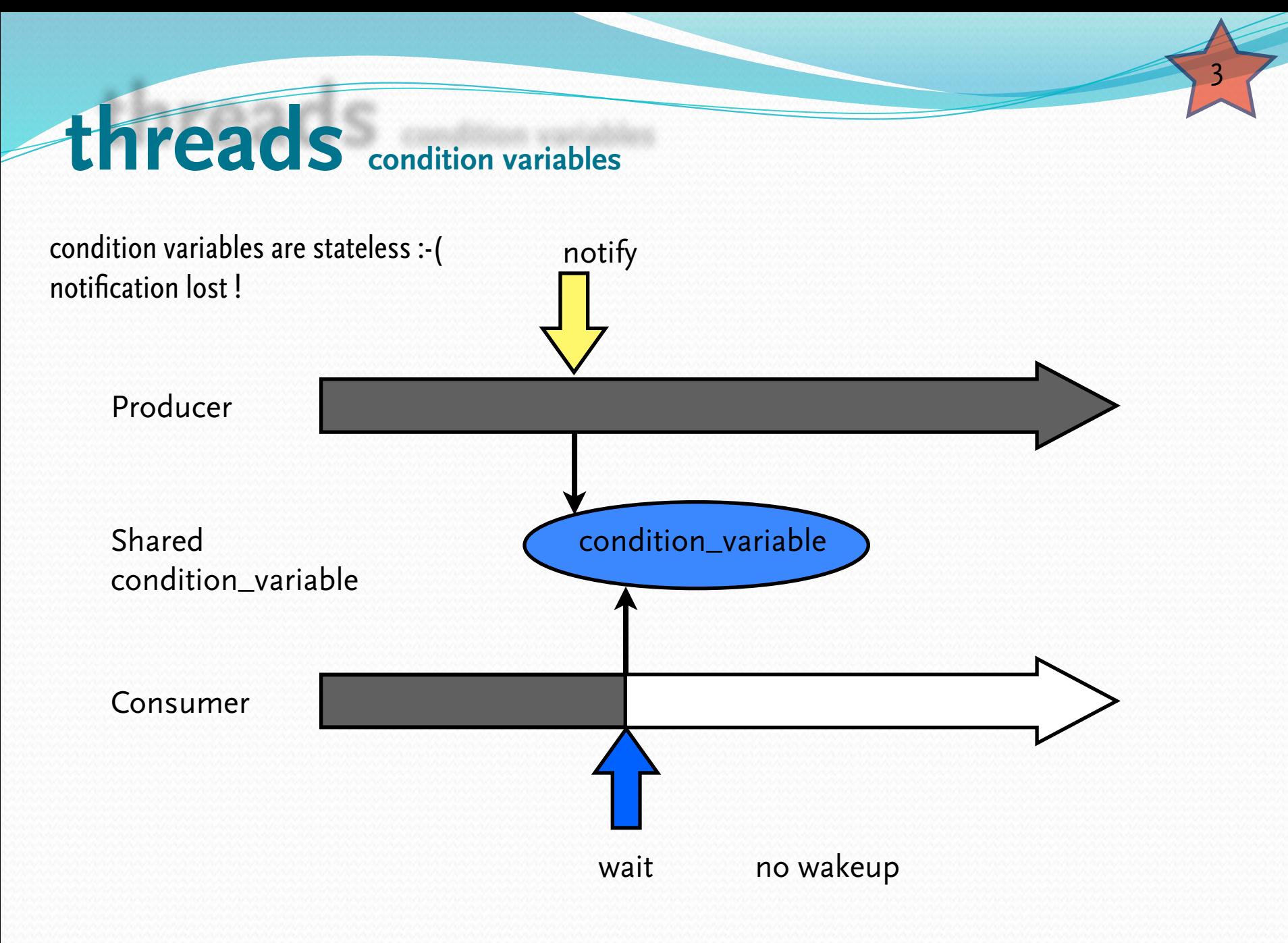

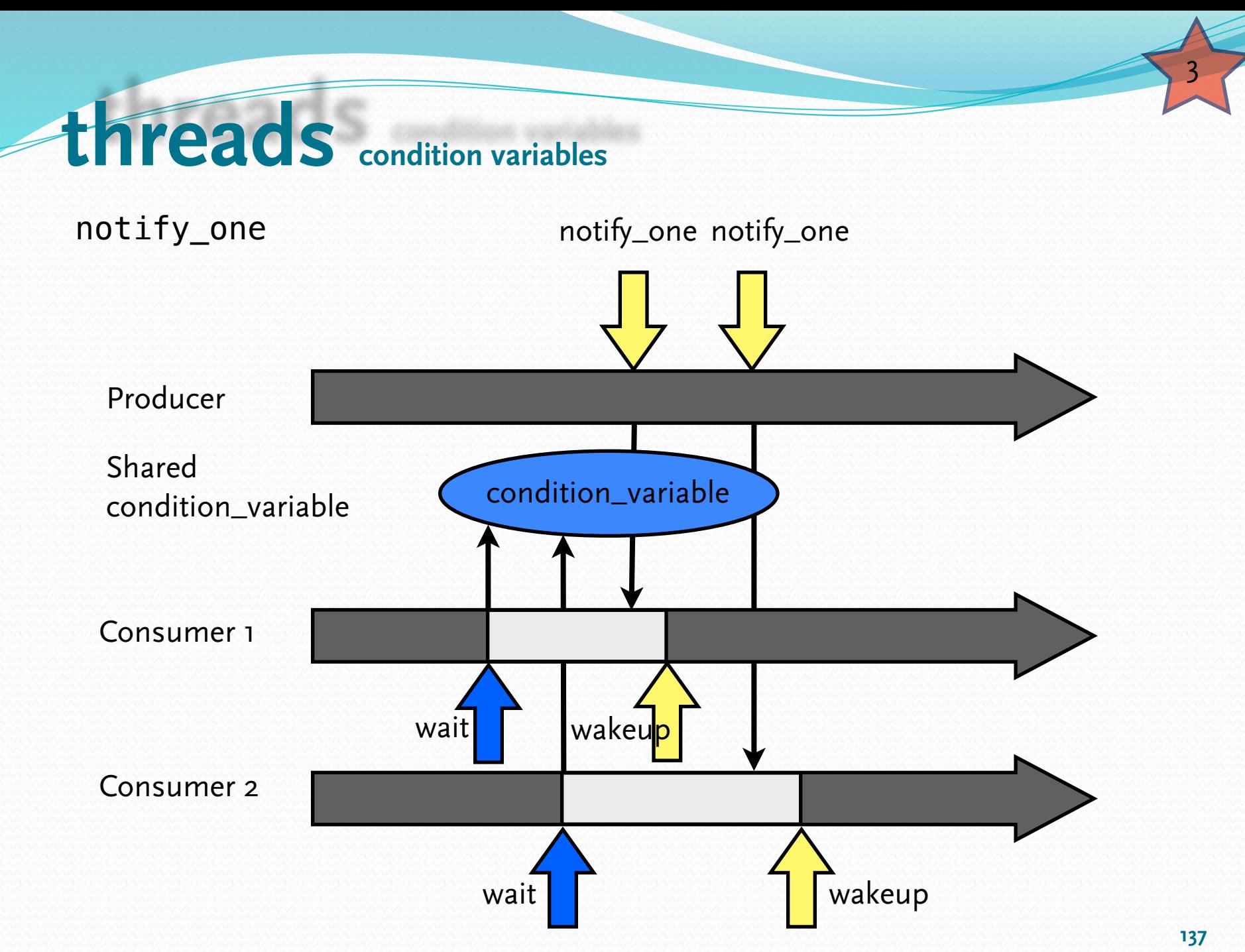

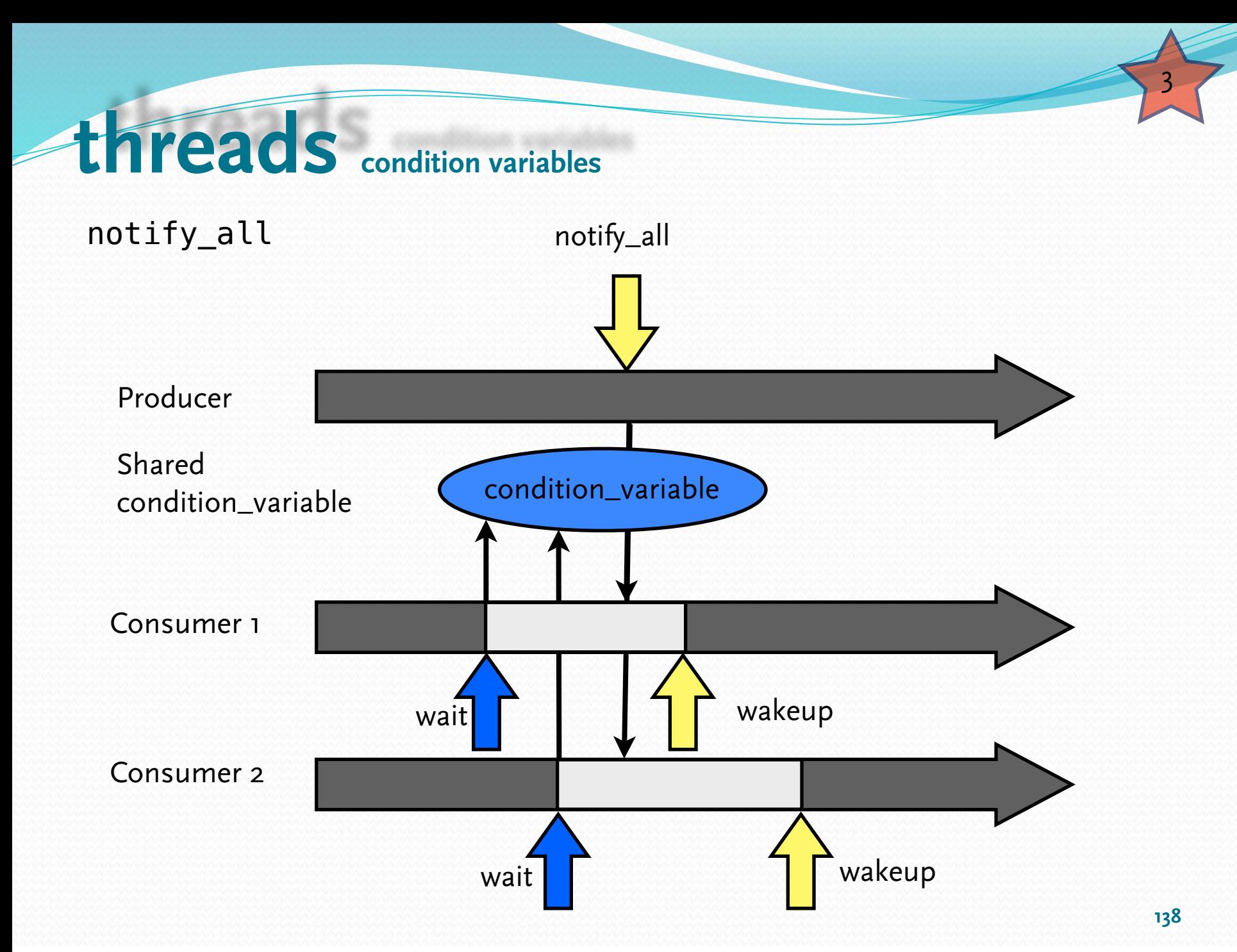

Dienstag, 19. Juni 12

*spurious wakeups:* Spurious wakeups may sound strange, but on some multiprocessor systems, making condition wakeup completely predictable might substantially slow all condition variable operations.

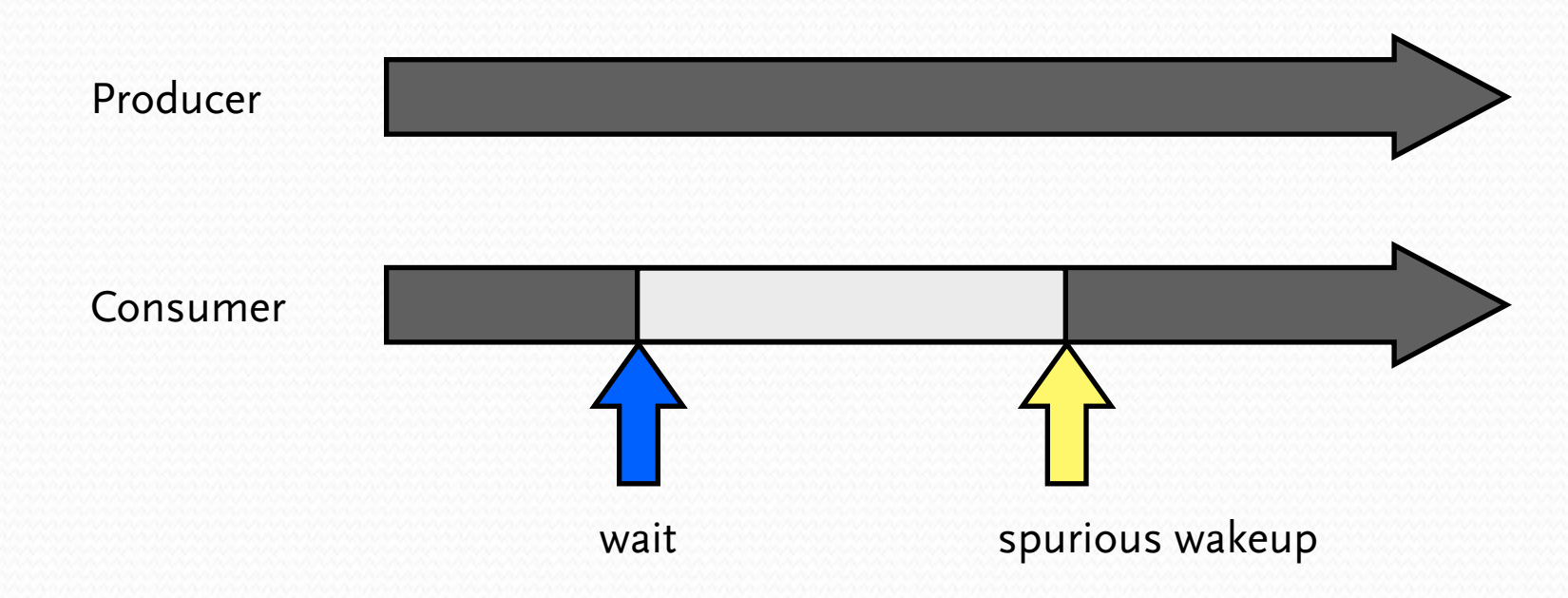

*condition variables* sind also recht beschränkt: überträgt "ein Bit" ohne Gedächtnis und nicht mal verlässlich

Wie kann man sie dennoch sinnvoll benutzen?

#### Shared Variable Protokoll

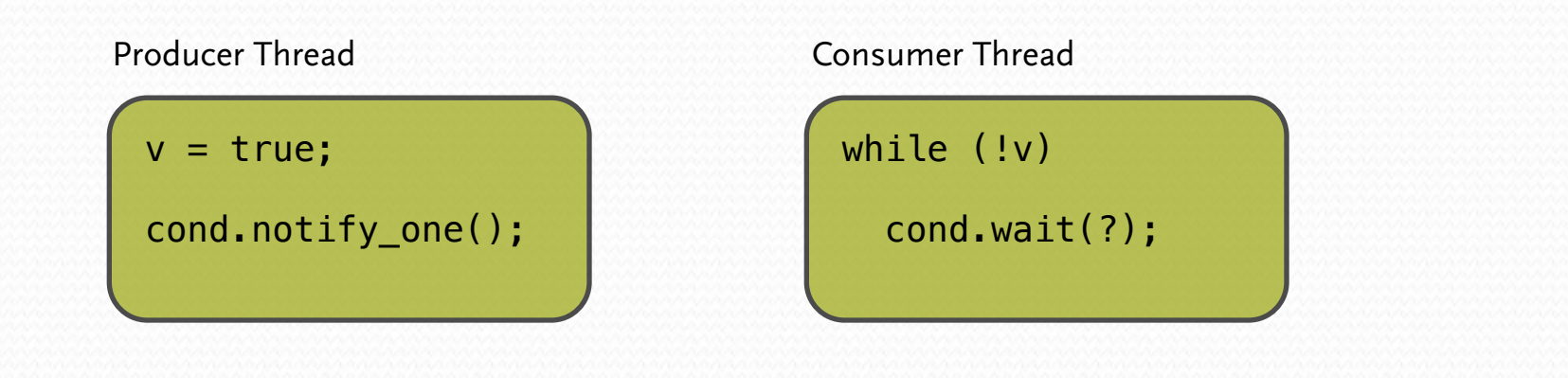

Locking Protokoll

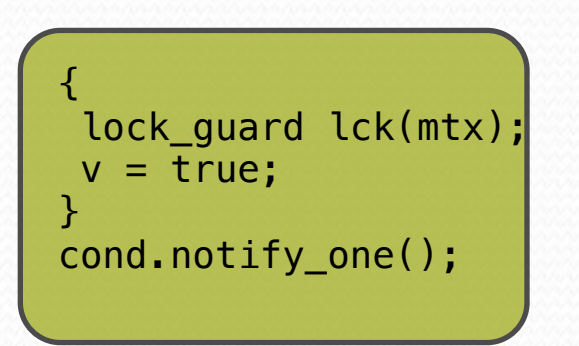

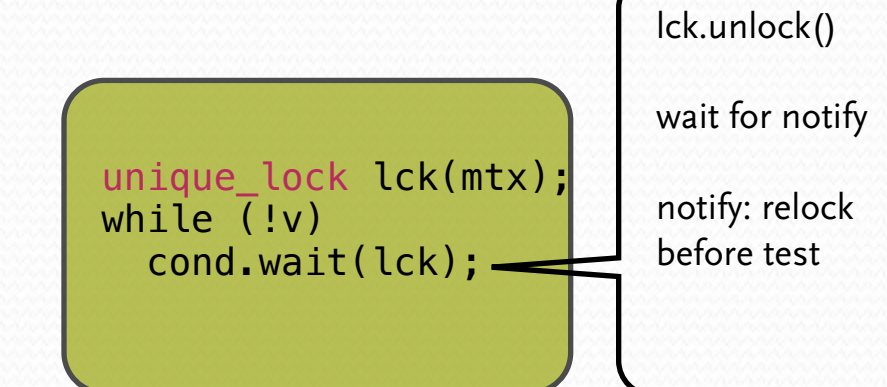

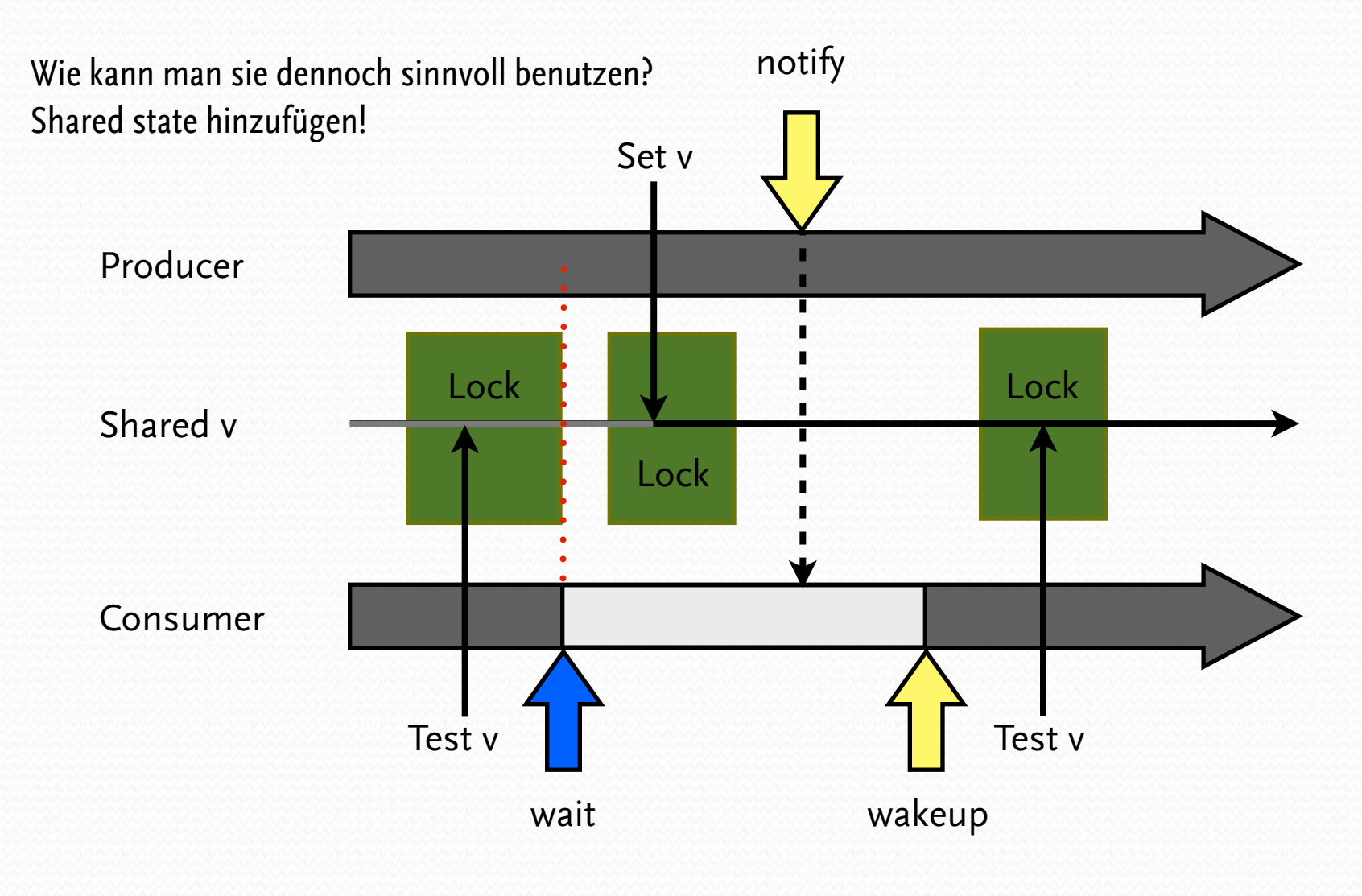

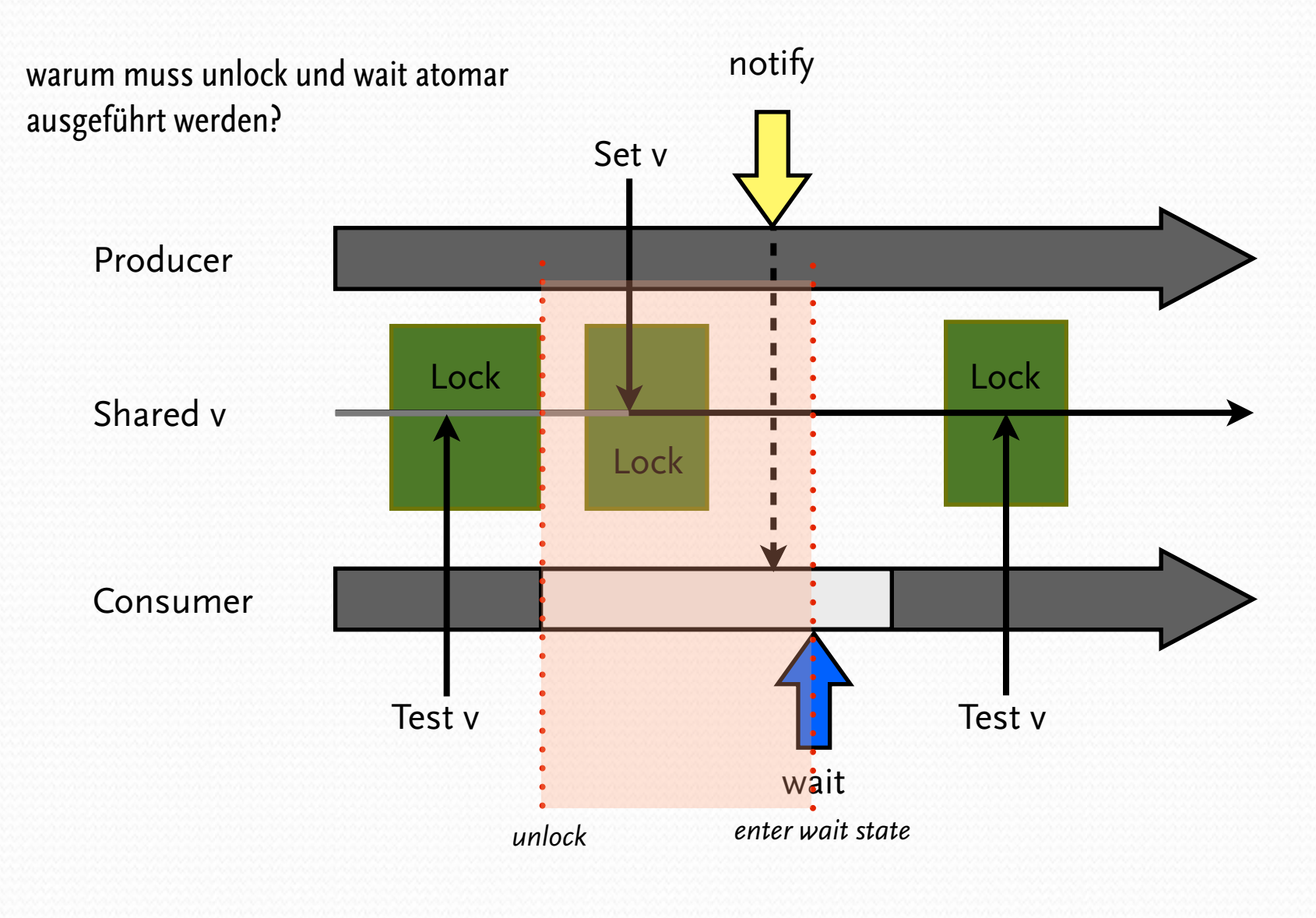

Shared Variable Protokoll: hiding the loop - looping inside of wait

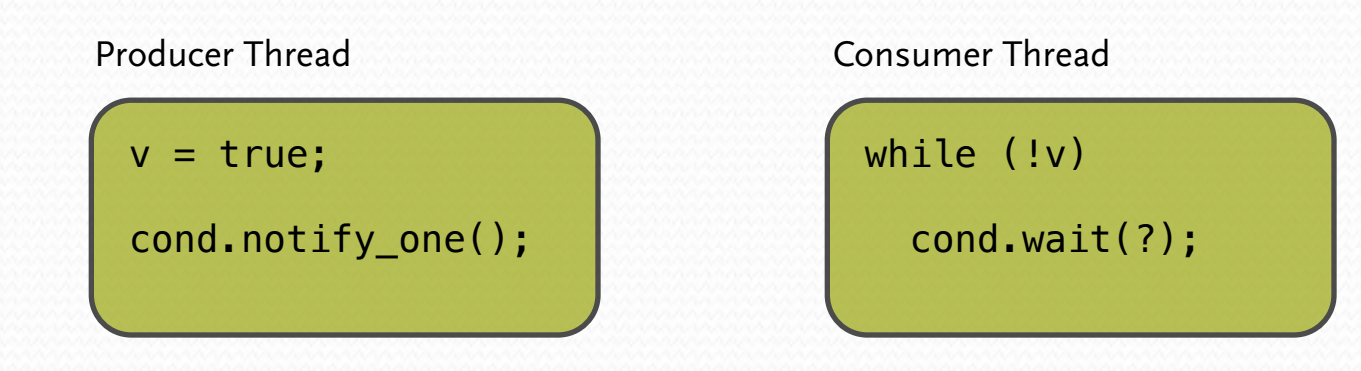

Locking Protokoll

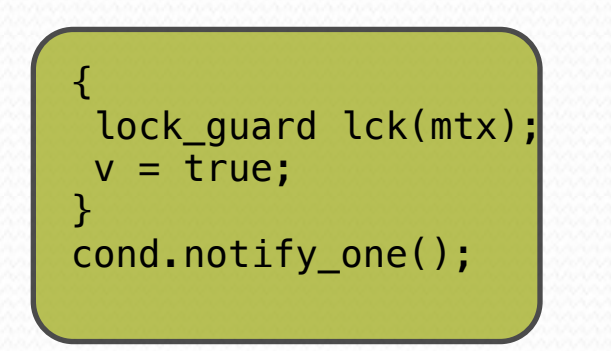

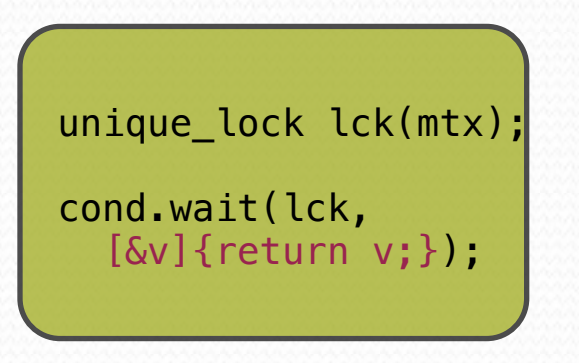

ein praktisches Beispiel

```
std::mutex mut;
std::queue<data_chunk> data_queue;
std::condition variable data cond: // #include <condition variable>
void data preparation thread() \{while(more data to prepare()) {
    data chunk const data = prepare data(); // outside the lock !
    std::lock quard<std::mutex> lk(mut);
    data queue.push(data);
    data cond.notify one();
 }
}
void data_processing_thread() {
   while(true) {
    std::unique lock<std::mutex> lk(mut);
    data cond.wait(lk, []{return !data queue.empty();});
    data chunk data = data queue.front();
    data queue.pop();
     lk.unlock();
     process(data); // outside the lock !
    if(is last chunk(data)) break;
   }
}
```
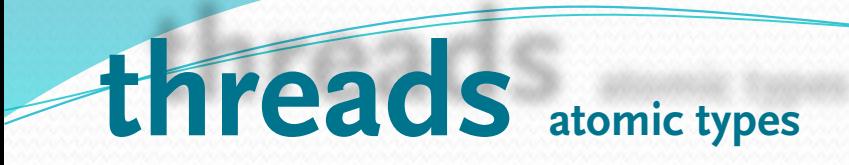

### einfachster Typ **std::atomic\_flag**

,nur ein Bit', muss initialisiert werden mittels

```
std::atomic_flag flag = ATOMIC_FLAG_INIT; // means: clear
```
garantiert lock-frei, nur diese Operationen (keine nichtmodifizierende Abfrage möglich !)

**flag.clear([memory\_order]);** und

```
bool was = flag.test_and_set([memory_order]); // set now
```
kann für minimalen spin-lock mutex verwendet werden

### **threads atomic types**

// spin-lock mutex (user code)

```
class spinlock_mutex {
     std::atomic_flag flag;
public:
     spin_lock_mutex(): flag(ATOMIC_FLAG_INIT) {}
     void lock() {
         while(flag.test_and_set(std::memory_order_acquire));
     }
```

```
 void unlock() {
     flag.clear(std::memory_order_release);
 }
```
// very basic BUT enough for std::lock\_guard<>

}

# **threads atomic types**

#### **std::atomic<bool>**

std::atomic<bool> b (true); // or false // std::atomic<bool> b = true; nicht erlaubt: atomic(const atomic&) = delete; aber std::atomic<bool> b = ATOMIC VAR INIT(true);

 $b = false$ : // b.store(false) returns bool !

```
b.store(new_value, [memory_order]);
```

```
bool old value = b.exchange(new value, memory order);
```
bool changed = b.compare exchange strong(expected,new value,  $[memory order]$ );

// hat b den wert expected, so setze auf new\_value und return true // sonst aktualisiere expected (&) auf aktuellen wert von b und return false

```
std::atomic<bool> b (true); bool expect = true;
if(b.compare_exchange_strong(expect, false)) ... // it was me, no one else
else ... // some other thread ahead, actual value of b unknown
```
# **threads atomic types**

### **std::atomic<bool>**

bool maybe changed = b.compare exchange weak(expected,new value,  $[memory order]$ );

eine schwächere Form: bei return true: b war expected und neuer wert wurde auf new\_value gesetzt aber bei return false: wert von b wurde nicht verändert (u.U. obwohl b expected war, *spurious failure*)

mit einer zusätzlichen Schleife absichern:

```
bool expected = false;
extern std::atomic<bool> b; // set somewhere else
while (!b.compare exchange weak(expected, true) && !expected)
   // now i am sure to be the one who set b to true
```
Es ist *implementation defined*, ob atomic<bool> Operationen Lock-frei sind:

```
if (b.is_lock_free()) // ja 148
```
Dienstag, 19. Juni 12

## **threads more atomic types**

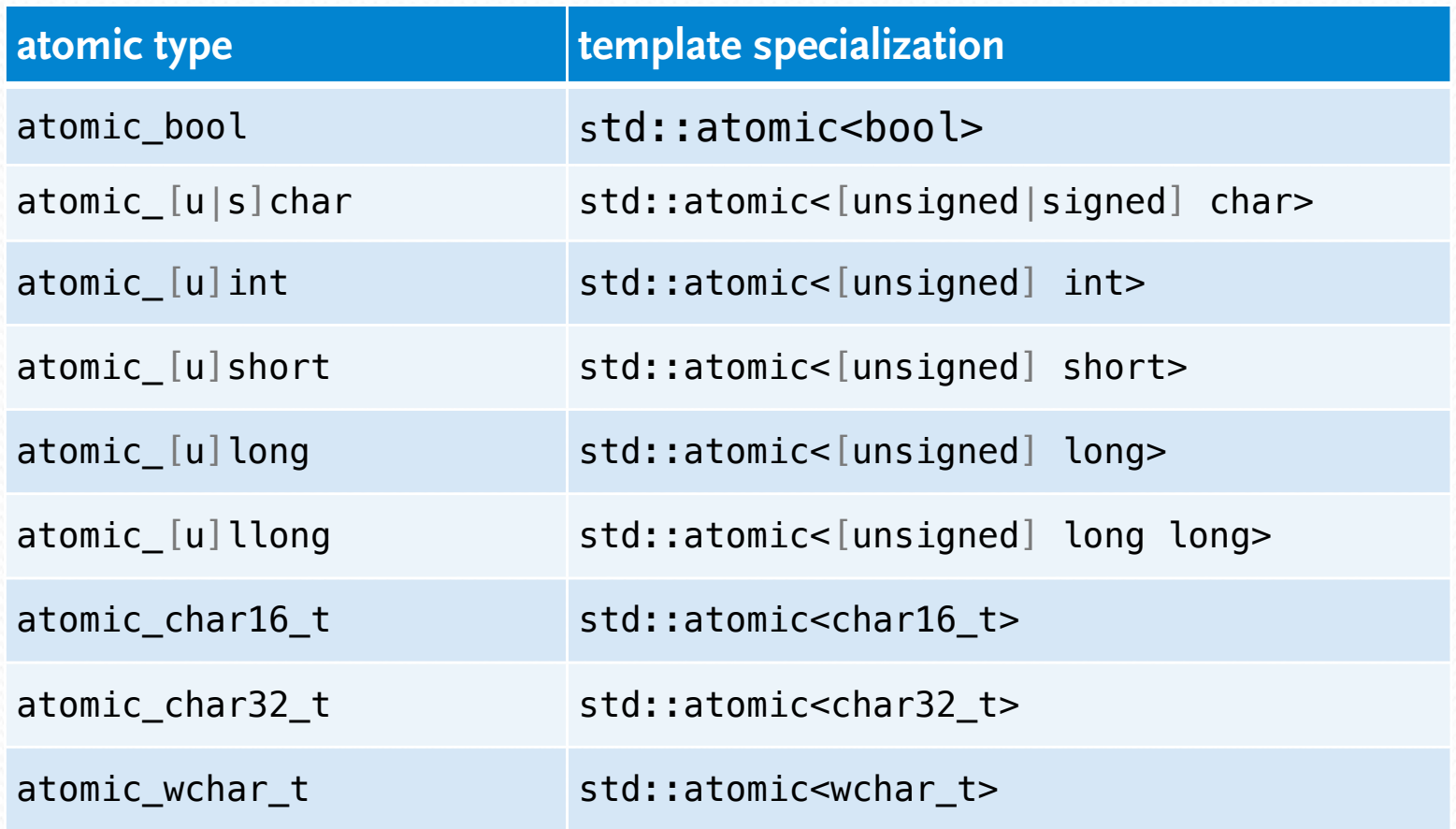

Es ist *implementation defined*, ob atomic<*integral*> Operationen Lock-frei sind:

if (i.is\_lock\_free()) // ja

# **threads atomic pointer types**

**std::atomic<T\*>**

atomare Operationen:

load, store, exchange, compare\_exchange\_weak, compare\_exchange\_strong

und zusätzliche atomare Zeigeroperationen:

```
fetch_add, fetch_sub, +=, ==, ++, -- (pre and postfix)
```

```
class Foo {};
Foo some_array [5];
std::atomic<Foo*> p(some\_array);
Foo* x = p. fetch add(2[, memory order]); // x gives old value
assert(x == some array);assert(p.load([memory order]) ==  &some array[2])x=(p-1);
assert(x == \& some\ array[2]);
\textsf{assert}(p.\textsf{load}(\textsf{[memory\_order]}) \coloneqq \textsf{Ssome\_array}[1]) 150
```
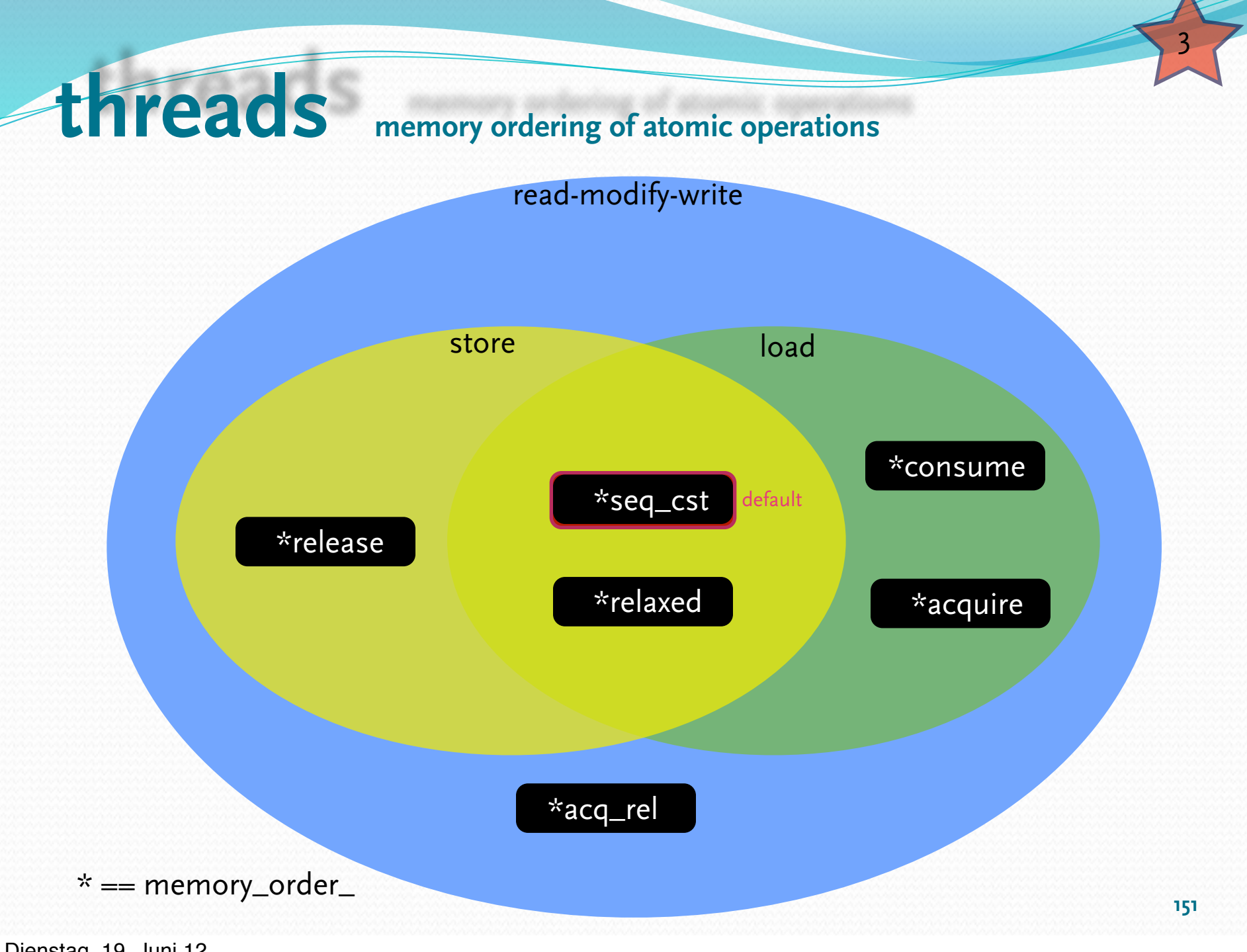

Dienstag, 19. Juni 12

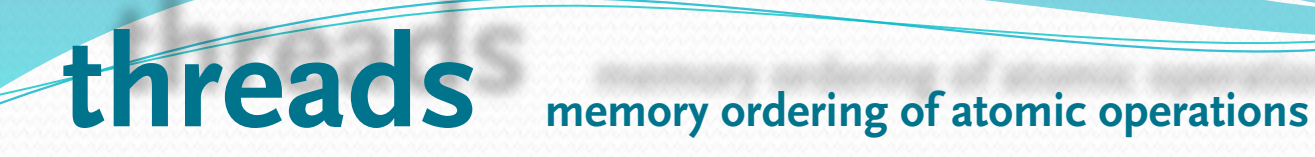

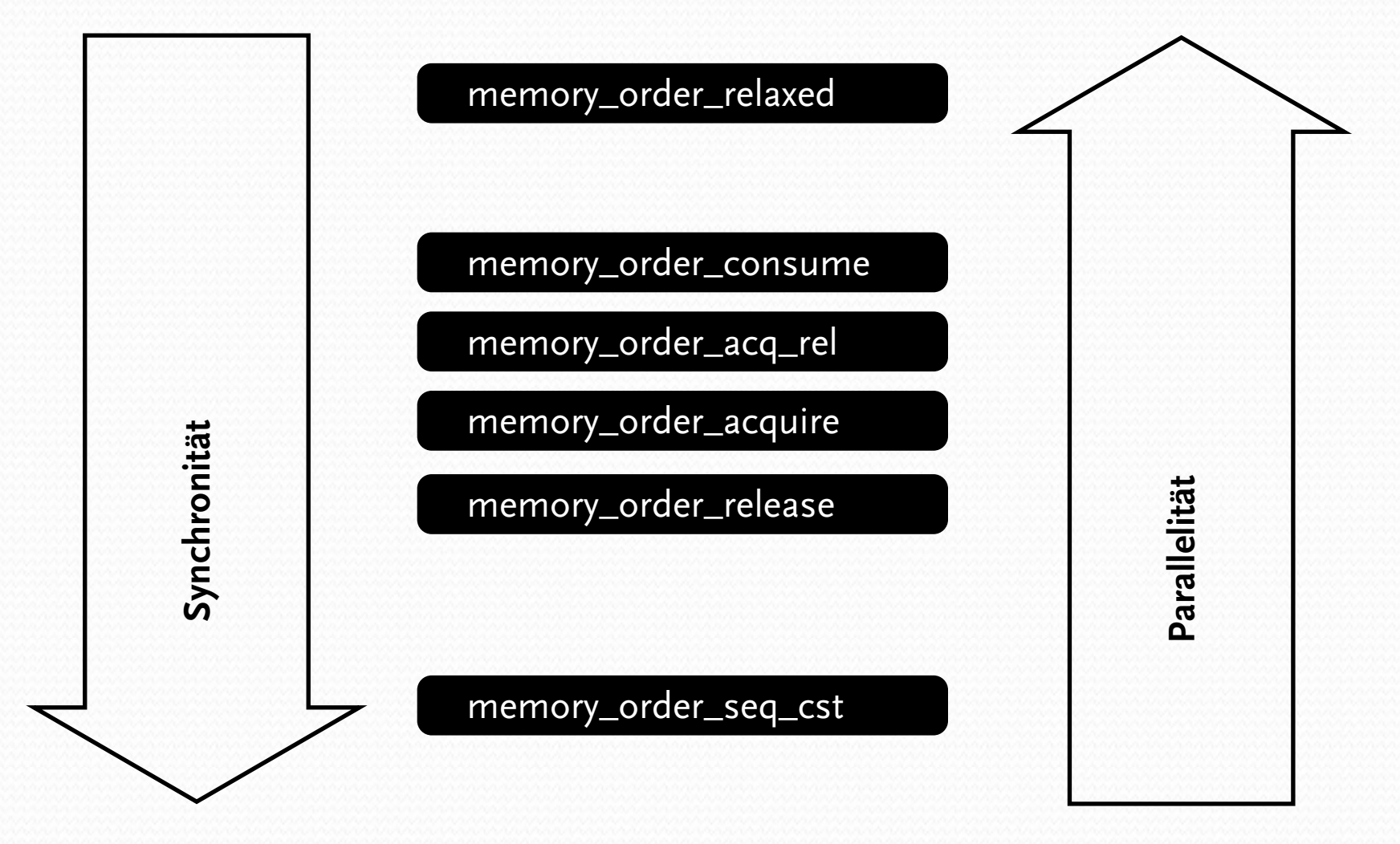

Ob die Benutzung strikterer memory order auch zu stärkerer Kopplung von Threads führt (ggf. zusätzliche Warteoperationen um Garantien einzuhalten) ist vom Prozessor abhängig:

#### Anthony Williams: C++ Concurrency in Action (ISBN 13: 978-1-933988-77-1)

These distinct memory-ordering models can have varying costs on different CPU architectures. For example, on systems based on architectures with fine control over the visibility of operations by processors other than the one that made the change, additional synchronization instructions can be required for sequentially consistent ordering over acquire-release ordering or relaxed ordering and for acquire-release ordering over relaxed ordering. If these systems have many processors, these additional synchronization instructions may take a significant amount of time, thus reducing the overall performance of the system. On the other hand, **CPUs that use the x86 or x86-64 architectures (such as the Intel and AMD processors common in desktop PCs) don't require any additional instructions for acquire-release ordering beyond those necessary for ensuring atomicity, and even sequentially-consistent ordering doesn't require any special treatment for load operations, although there's a small additional cost on stores.**

The availability of the distinct memory-ordering models allows **experts** to take advantage of the increased performance of the more fine-grained ordering relationships where they're advantageous while allowing the use of the default sequentially consistent ordering (which is considerably easier to reason about than the others) for those cases that are less critical.

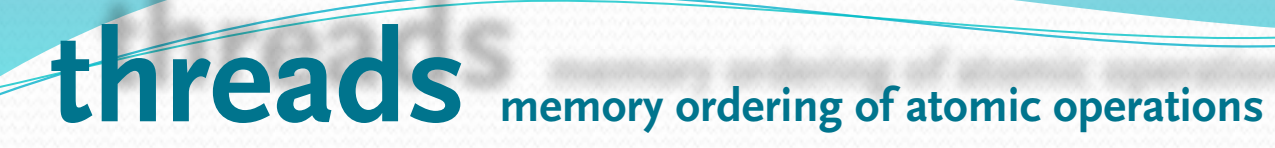

#include <thread> #include <atomic> #include <cassert>

```
std::atomic<bool> x = ATOMIC VAR INIT(false);
std::atomic<br/>bool> v = ATOMIC VAR_INIT(false);
std::atomic<int>2 = ATOMICVAR INIT(0);void write x() \{x.store(true, std::memory order seq cst);
}
void write y() {
    y.store(true, std::memory order seq cst);
```

```
void read x then y() \{while (!x, load(std::memory order-seq_cst));
   if (y.load(std::memory orderseq cst)) { +z; }
}
```

```
void read y then x() \{while (!y.load(std::memory order seq cst));
   if (x.load(std::memory orderseq cst)) { +z; }
}
```
}

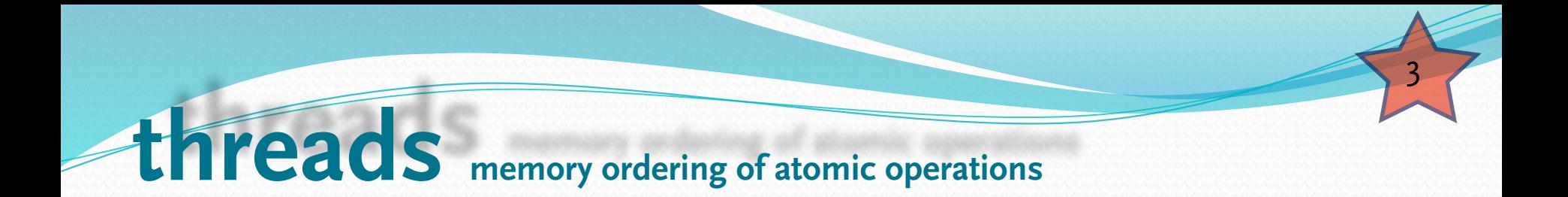

```
int main()
{
    std::thread a(write x);
    std::thread b(write_y);
    std::thread c(read x then y);
    std::thread d(read_y_then_x);
    a.join(); b.join(); c.join(); d.join();
    \text{assert}(z.\text{load}() := 0); // will never happen
}
```
// mindestens einer der threads c und d macht ++z (u.U. auch beide)

Dienstag, 19. Juni 12

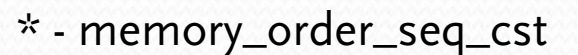

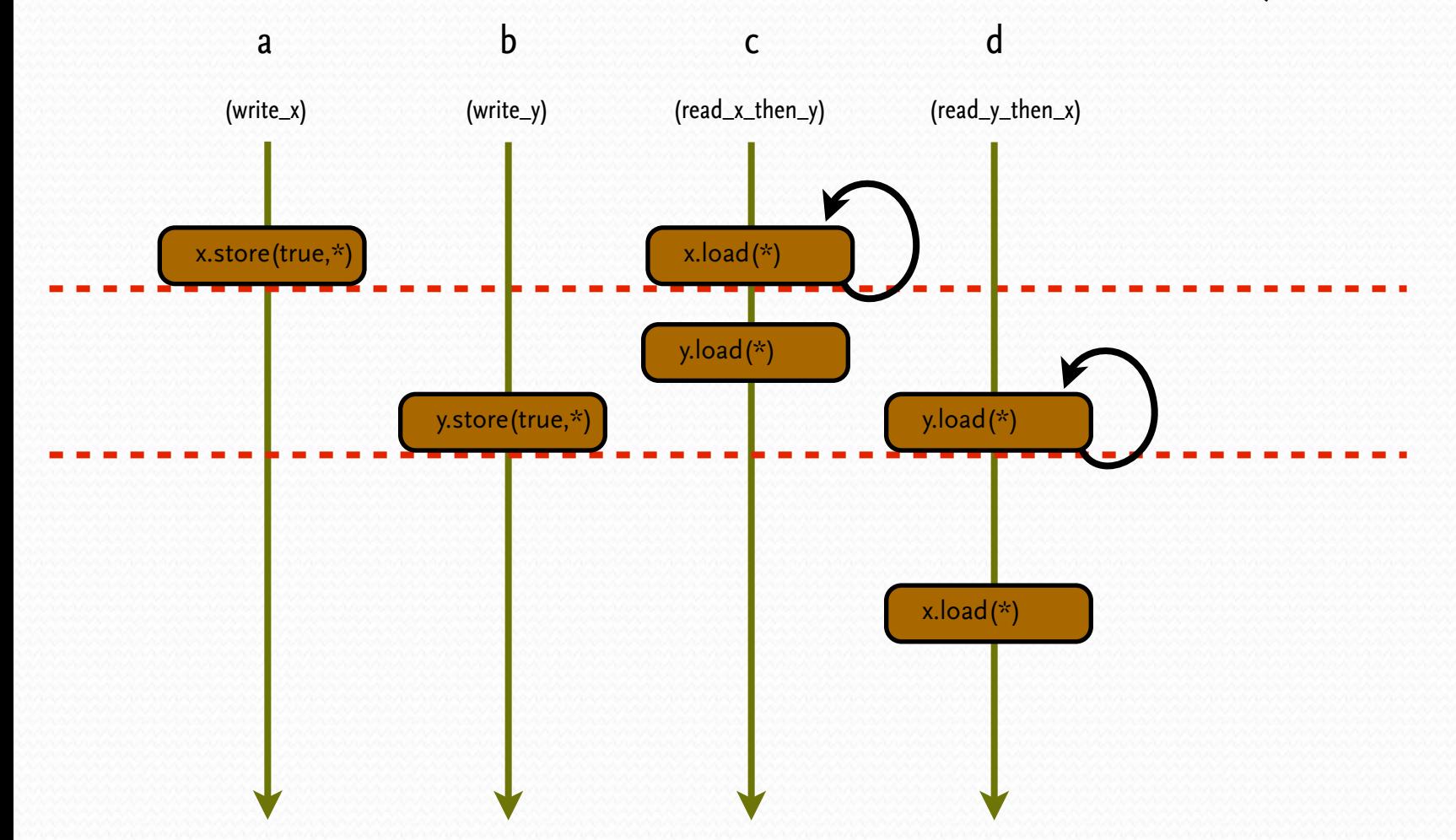

#### Dienstag, 19. Juni 12

**156**

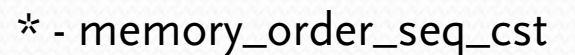

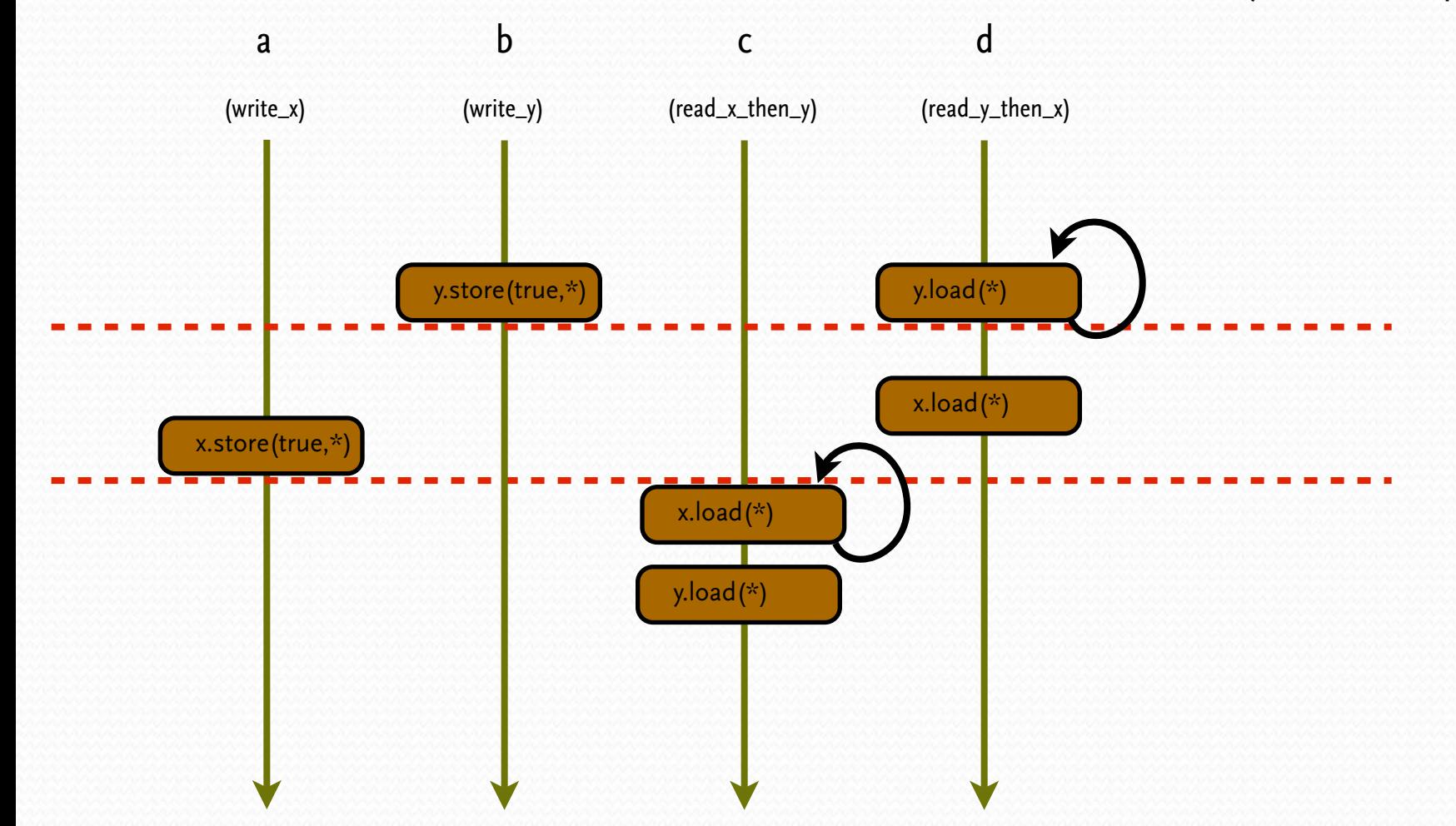

Dienstag, 19. Juni 12

**157**

\* - memory\_order\_relaxed

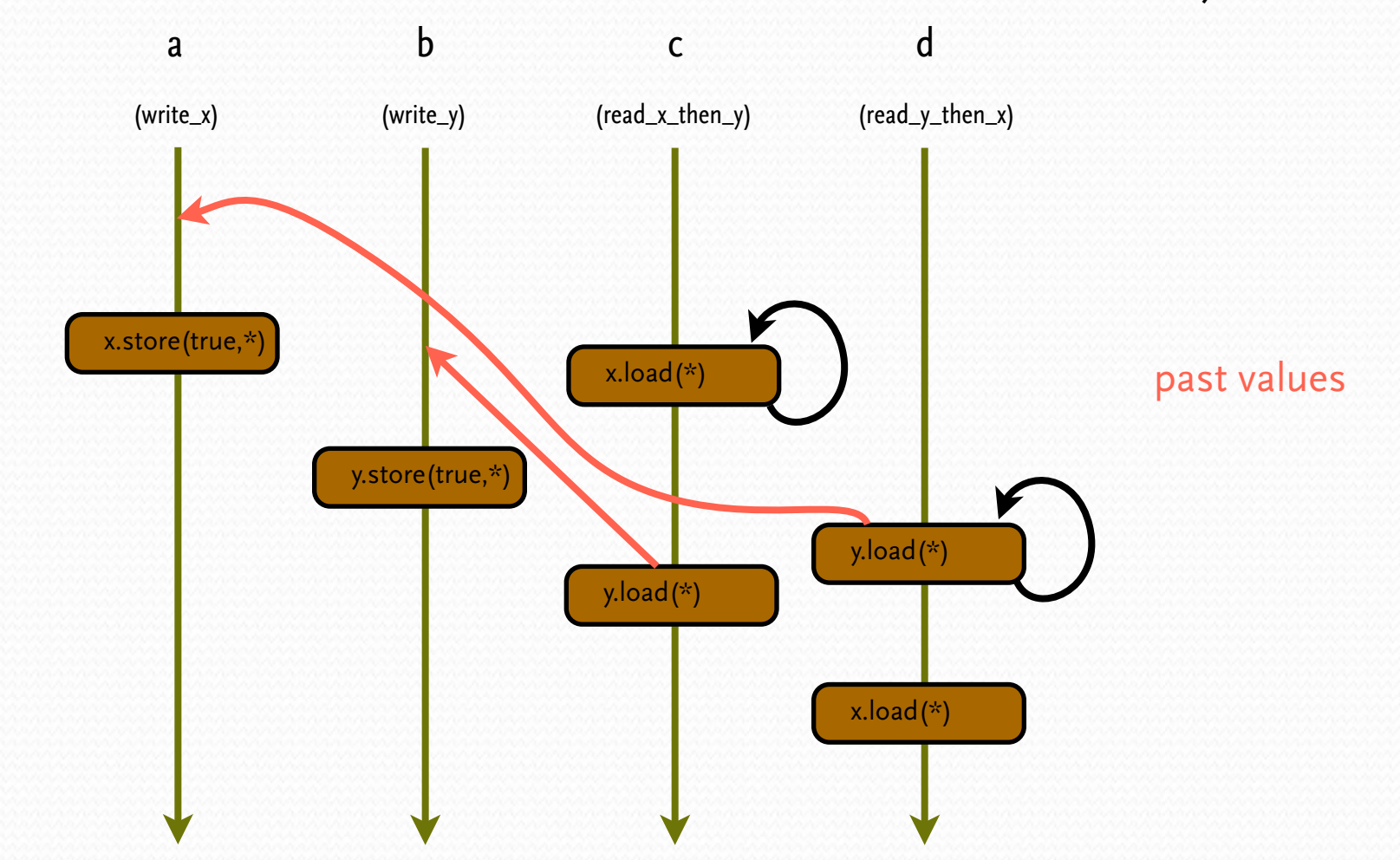

**158**

\* - memory\_order\_relaxed

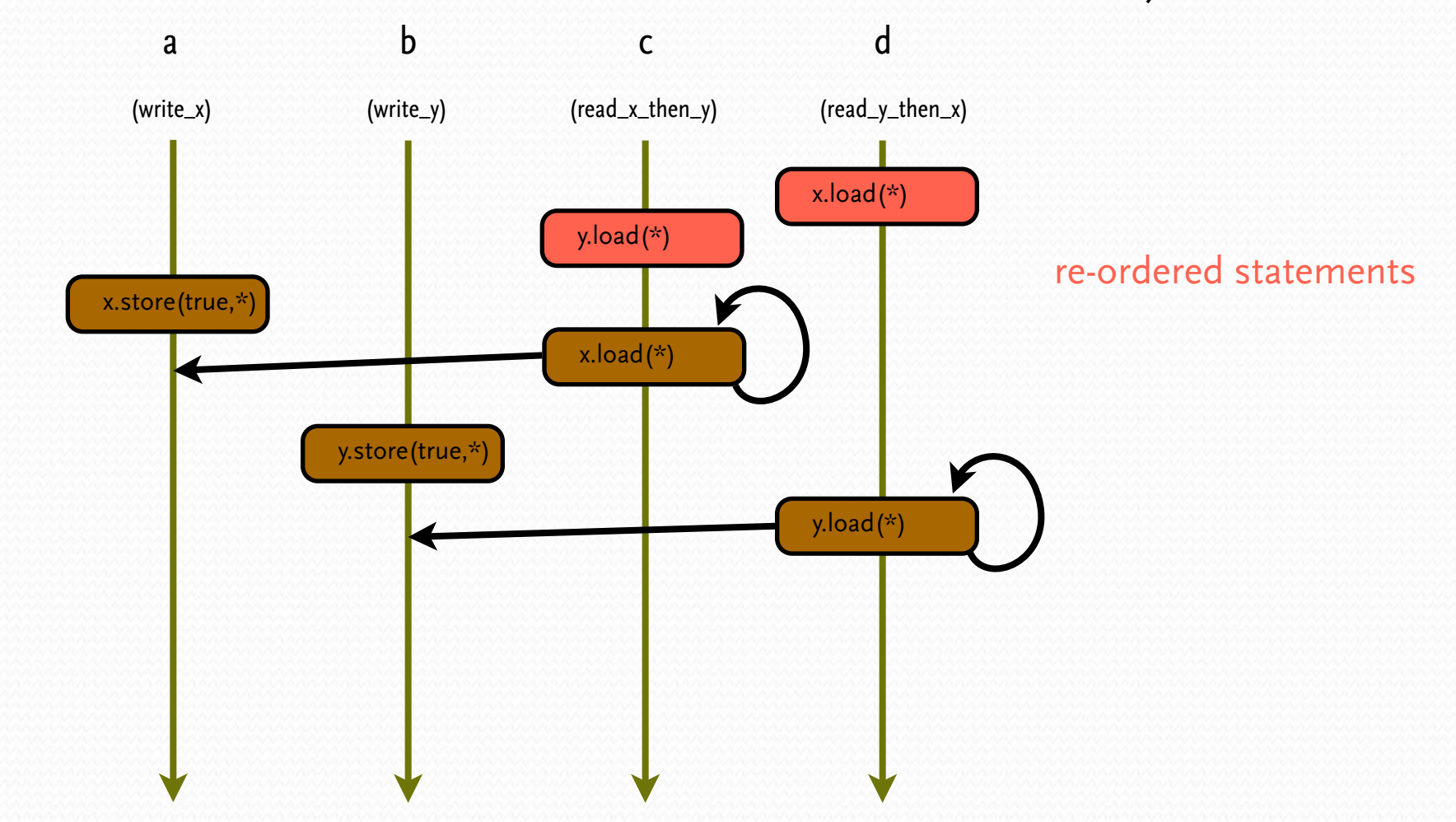

Dienstag, 19. Juni 12